#### $<<$ Visual FoxPro 8.0

 $<<$ Visual FoxPro 8.0

- 13 ISBN 9787113133689
- 10 ISBN 7113133681

出版时间:2011-8

页数:219

PDF

更多资源请访问:http://www.tushu007.com

#### $<<$ Visual FoxPro 8.0

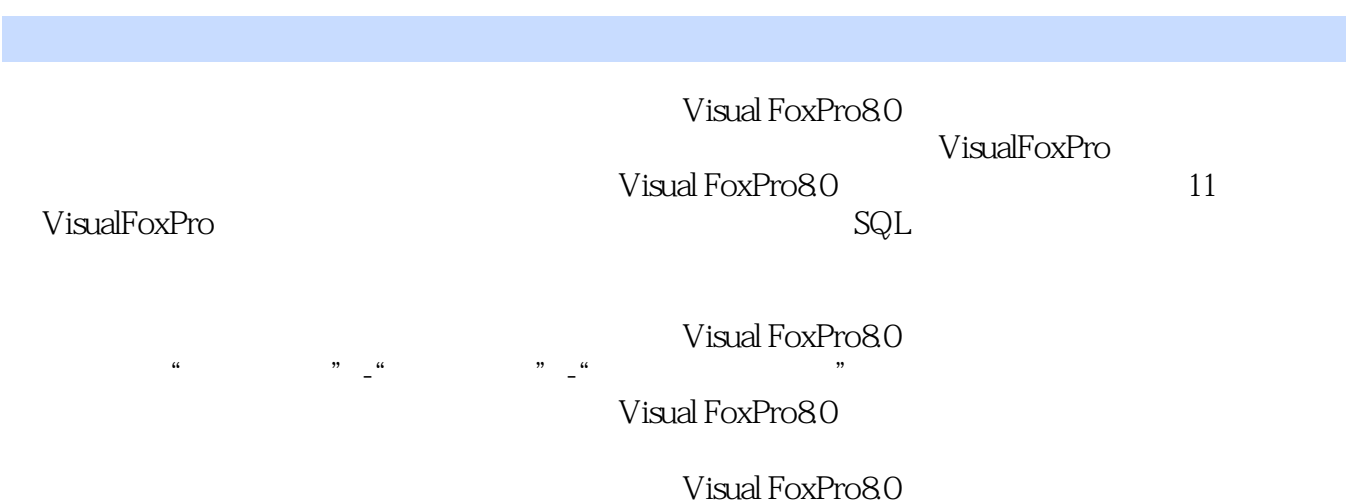

Visual FoxPro

# $<<$ Visual FoxPro 8.0

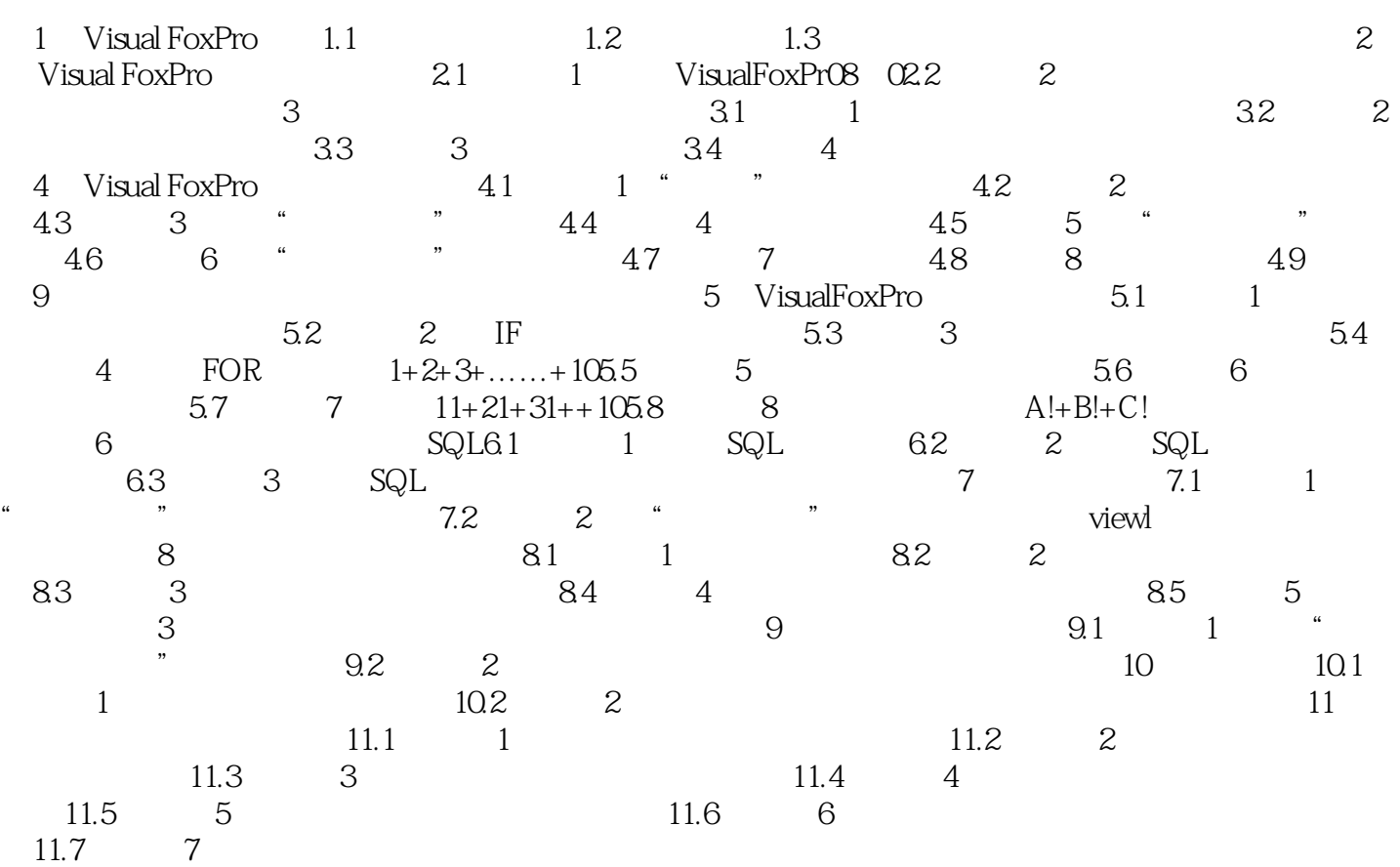

# $<<$ Visual FoxPro 8.0

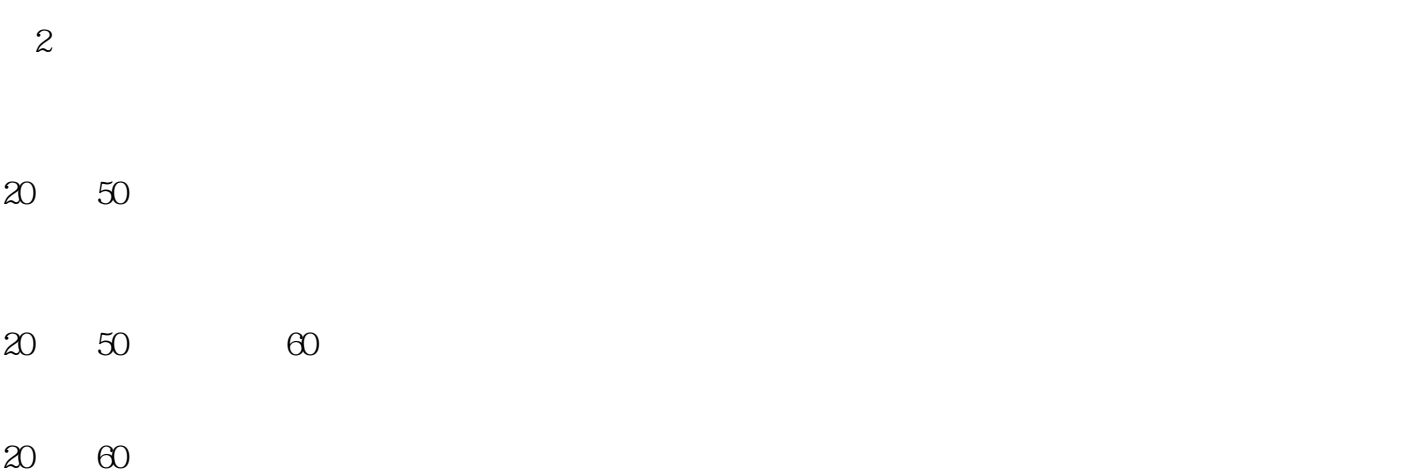

#### $20 \t 70$

### $<<$ Visual FoxPro 8.0

Visual FoxPro 8.0

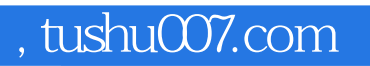

# $<<$ Visual FoxPro 8.0

本站所提供下载的PDF图书仅提供预览和简介,请支持正版图书。

更多资源请访问:http://www.tushu007.com